## **OTT ecoLog 1000 – Verfügbare SMS-Befehle**

 $\blacktriangleright$  i **i Systeminformation anfordern** Der OTT ecoLog 1000 sendet eine SMS mit dem unter SMS-Überwachung definierten "Zusätzlicher Text", den Systeminformationen sowie den aktuellen Messwerten (Momentanwerte) an den Absender. **Beispiel** SMS-Befehl: "Passwort i<sup>" 1)</sup> Antwort-SMS: "**2020-05-15 14:30:00 SN: OTT ecoLog 1000 ID: 0000000001 0001=12.45 0002=11.3 UBAT=3.63 PBAT=5204 RSSI=12**"  $\blacktriangleright$  e hh mm **s hh mm SMS-Abhörintervall ändern** Ändert den zeitlichen Abstand innerhalb dessen der OTT ecoLog 1000 die SMS-Überwachung für den Empfang von SMS Kurznachrichten aktiviert ("Geplantes Intervall"). Voraussetzung: Checkbox "SMS-Überwachung aktivieren" ist aktiviert. Eingabe: "hh" "mm" Wertebereich: 15, 20, 30 Minuten; 1, 2, 3, 4, 6, 8, 12, 24 Stunden **Beispiel** SMS-Befehl: **Passwort s 08 00** ändert das Abhörintervall auf 8 Stunden 1) Bestätigung 2): **2020-05-15 14:30:00 SN: OTT ecoLog 1000 ID: 0000000001 "Passwort s 08 00" OK**  $\blacktriangleright$  t hh mm **t hh mm Übertragungsintervall ändern (SMS1) t wx** Ändert das Sendeintervall des zyklischen Datenversands der SMS-Übertragung 1 ("Geplantes Intervall"). Voraussetzung: (mindestens) eine eingerichtete SMS-Übertragung. Eingabe: "hh" "mm" oder "wx" Wertebereich: 1, 2, 3, 4, 5, 6, 10, 12, 15, 20, 30 Minuten; 1, 2, 3, 4, 6, 8, 12, 24 Stunden; Montag, Dienstag, Mittwoch, Donnerstag, Freitag, Samstag, Sonntag **Beispiel** SMS-Befehl: **Passwort t 12 00**<sup>1)</sup> ändert das Übertragungsintervall auf 12 Stunden **Passwort t w3** 1) ändert das Übertragungsintervall auf 7 Tage, jeweils am Mittwoch Bestätigung 2): **2020-05-15 14:30:00 SN: OTT ecoLog 1000 ID: 0000000001 "Passwort t w3" OK**

## to hh mm ss **o hh mm ss Speicherintervall ändern (M1)**

Ändert das Speicherintervall der Messung M1 (Wasserstand). Ist die Mittelwertbildung nicht aktiviert, so handelt es sich um den Wert des eingestellten "Messtakt". Bei aktivierter Mittelwertbildung um den Wert des eingestellten "Mittelungsintervall".

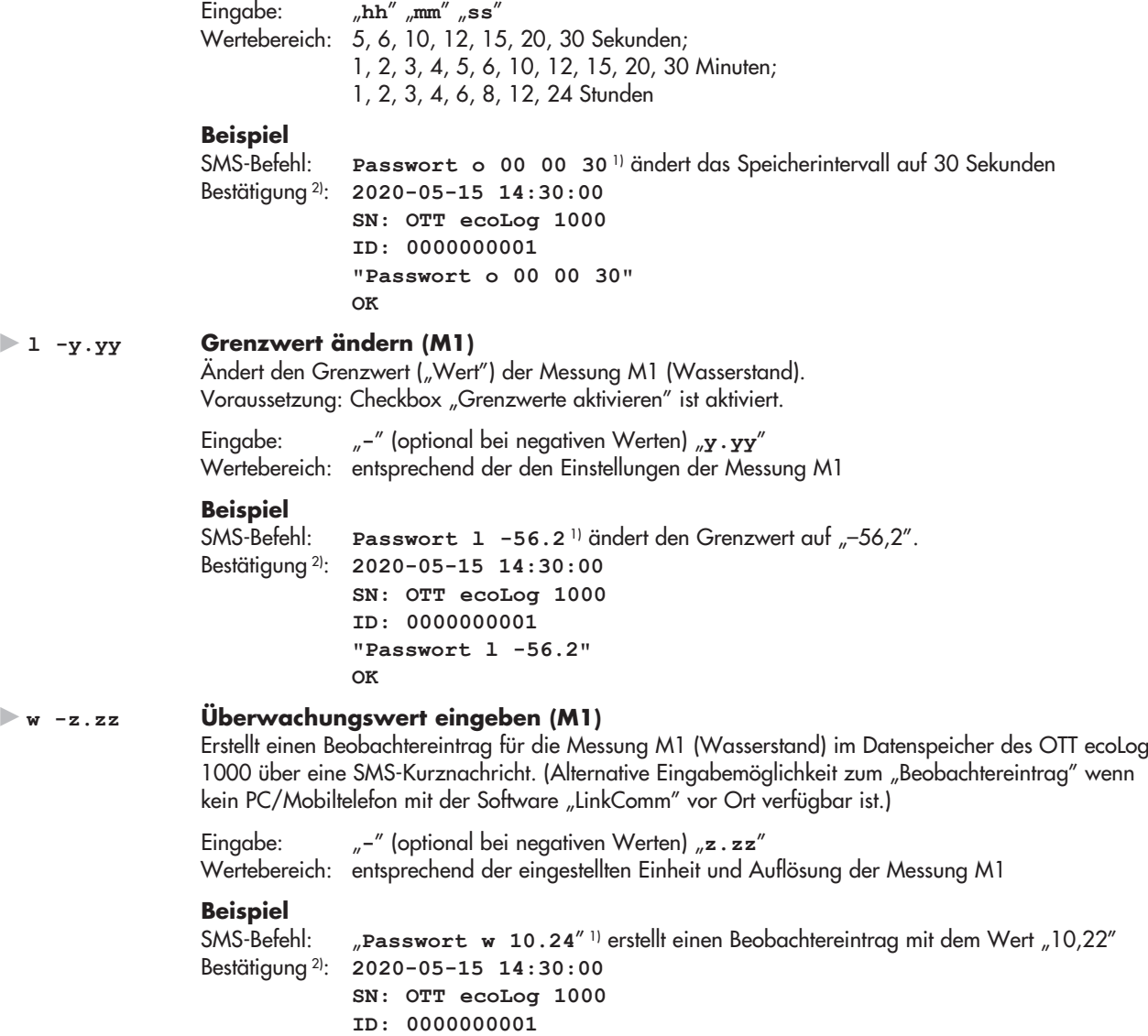

**"Passwort w 10.22"**

**OK**

<sup>1)</sup> das voreingestellte Passwort lautet "OTT"

<sup>2)</sup> bei aktivierter Checkbox "SMS-Befehl bestätigen"